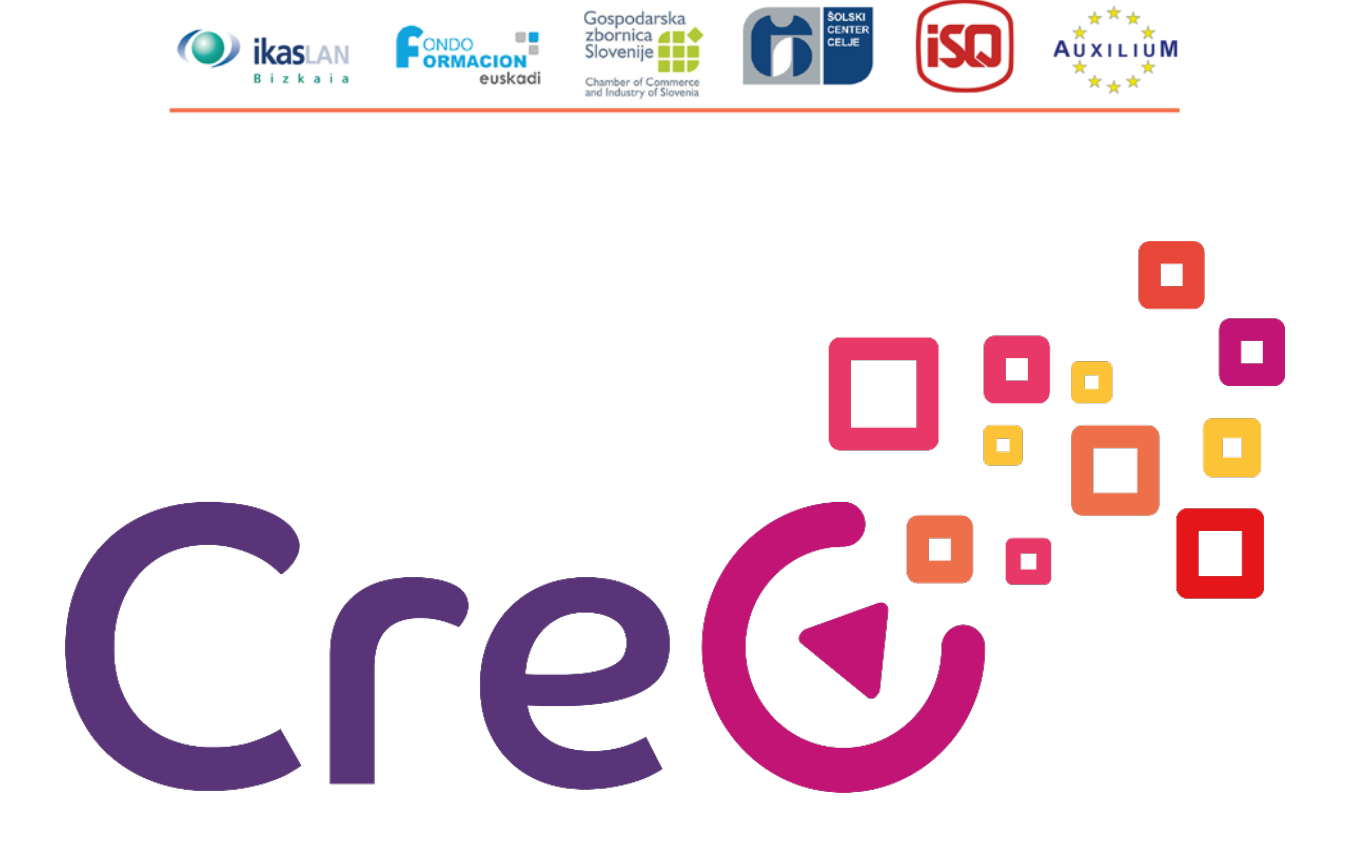

# **IO2**

 $\star \star \star$ 

**AUXILIUM** 

# **Entorno Virtual Colaborativo (herramientas 2.0)**

**Subunidad 2: Hardware ysoftware**

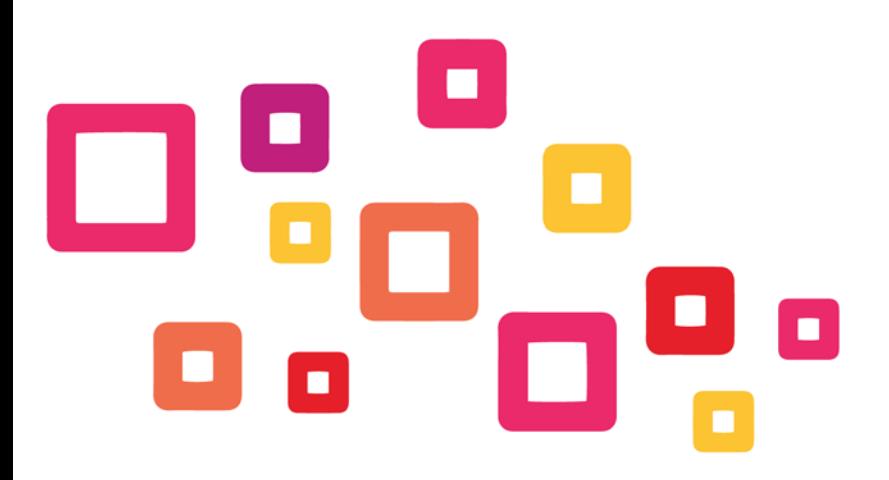

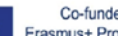

Co-funded by the Project number: 2018-1-ES01-KA202-050289 This project has been funded with support from the European Commission. This publication reflects the views only of the author

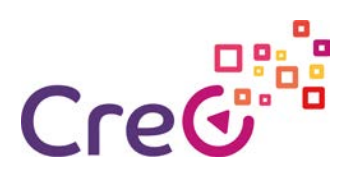

## **Content**

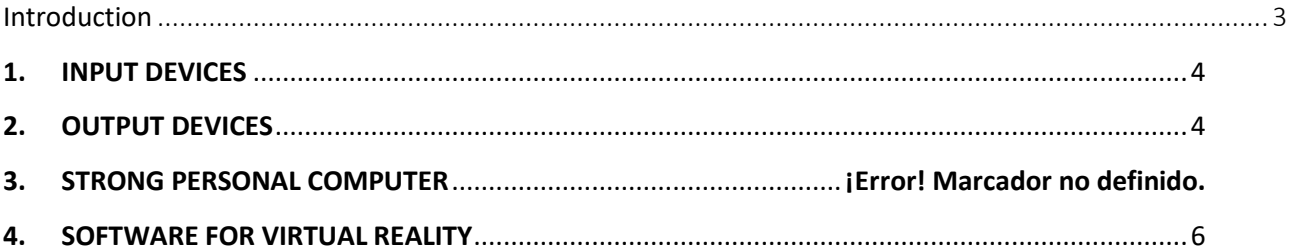

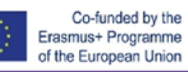

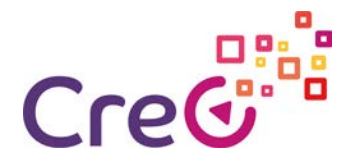

## <span id="page-2-0"></span>**Introducción**

Los dispositivos de realidad virtual son los productos de hardware que se utilizan para que suceda la tecnología de realidad virtual. Las entradas se reciben del usuario y su entorno y la vista adecuada del mundo se representa en pantallas para experiencias de realidad virtual. Las computadoras se utilizan para procesar entradas y salidas de forma secuencial. Para impulsar la creación y producción de contenido se requiere una potencia informática significativa, lo que hace que las PC / consolas / teléfonos inteligentes sean una parte importante de los sistemas de realidad virtual. El contenido de realidad virtual es lo que los usuarios ven y perciben por dentro, por lo que es igualmente importante que otros hardware.

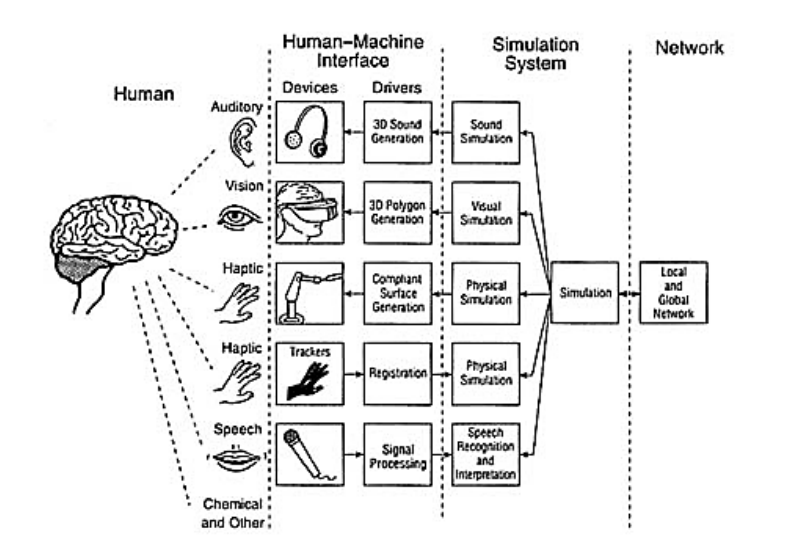

**Figura 1: Organización de la tecnología informática para la realidad virtual.**

En la Figura 1, se muestran tres clases distintas de bloques:

- ─ hardware y software de renderizado para modalidades de conducción específicas
- ─ dispositivos de visualización;
- ─ hardware y software para modalidades específicas
- ─ aspectos de modelos y la generación de representaciones de visualización correspondientes;
- ─ el hardware y software central en el que los aspectos independientes de la modalidad
- ─ Se tienen en cuenta los modelos, así como la coherencia y el registro entre modelos multimodales.

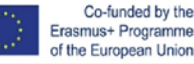

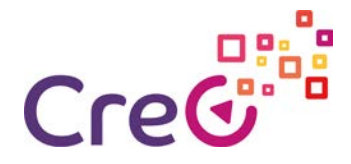

#### <span id="page-3-0"></span>**1. DISPOSITIVOS DE ENTRADA**

Los dispositivos de entrada brindan a los usuarios la sensación de inmersión y determinan la forma en que un usuario se comunica con la computadora. Ayuda a los usuarios a navegar e interactuar dentro de un entorno de realidad virtual para que sea lo más intuitivo y natural posible. Los dispositivos de entrada más utilizados son joysticks, bolas de fuerza / bolas de seguimiento, varillas de control, guantes de datos, almohadillas táctiles, botones de control en el dispositivo, rastreadores de movimiento, monos, cintas de correr y plataformas de movimiento (omni virtual).

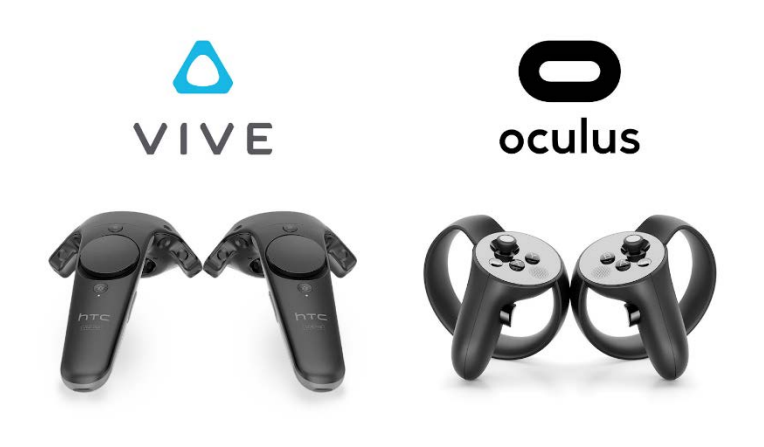

**Figura 2: Dispositivo de entrada HTC Vive y Oculus Rift: ejemplos de controles manuales**

#### <span id="page-3-1"></span>**2. DISPOSITIVOS DE SALIDA**

Dispositivos que estimulan cada uno un órgano sensorial. Los dispositivos de salida se utilizan para presentar el contenido o el entorno de realidad virtual a los usuarios y son los mejores dispositivos para generar una sensación de inmersión. Estos incluyen pantallas visuales, auditivas o hápticas.

Al igual que los dispositivos de entrada, los dispositivos de salida también están subdesarrollados en la actualidad porque el sistema de realidad virtual de última generación actual no permite estimular los sentidos humanos de manera ideal perfecta. La mayoría de los sistemas admiten retroalimentación visual, y solo algunos de ellos se mejoran con información de audio o háptica.

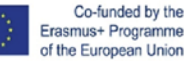

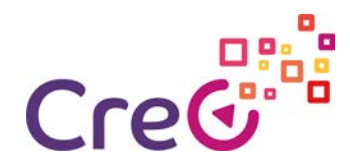

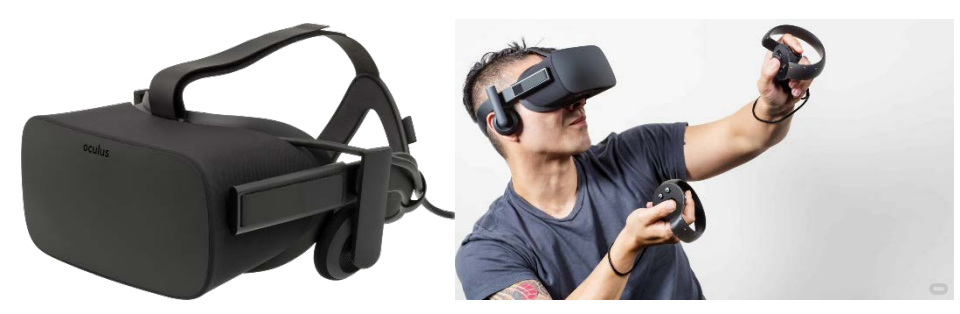

**Figure 3: VR output device Oculus Rift HMD example**

Oculus Rift es una línea de cascos de realidad virtual desarrollados y fabricados por Oculus VR, una división de Facebook Inc., lanzados el 28 de marzo de 2016. Oculus mantiene un mercado para aplicaciones para cascos. Los listados están seleccionados para permitir solo aplicaciones que se ejecutan sin problemas en el hardware recomendado. La mayoría de los anuncios también se clasifican según su nivel de comodidad en función de la probabilidad de que provoquen mareos por movimiento o la cantidad de sobresaltos. El tiempo de ejecución de Oculus Rift es compatible oficialmente con Microsoft Windows, macOS y GNU / Linux. El paquete de instalación incluye componentes como el controlador de los auriculares (que incluye el controlador de la pantalla Oculus y los controladores del controlador), el controlador del sensor de seguimiento de posición, el servicio Oculus y la aplicación Oculus Home.

El HTC Vive es un casco de realidad virtual desarrollado por HTC y Valve. El auricular utiliza tecnología de seguimiento "a escala de habitación", lo que permite al usuario moverse en el espacio 3D y utilizar controladores de mano con seguimiento de movimiento para interactuar con el entorno. El sistema HTC VR consta de: auriculares Vive, dos controladores, dos estaciones base y rastreador Vive Hay varios auriculares VR actualmente en el mercado: Vive Pro, Vive Pro Eye, Vive Focus, Vive Cosmos SteamVR es un software de código abierto ampliamente utilizado con soporte nativo para Unidad.

#### **3. COMPUTADORA PERSONAL FUERTE**

PARA impulsar de manera efectiva un contenido de realidad virtual, necesitamos una computadora fuerte con una tarjeta gráfica potente.

Requerimientos mínimos para VR READY PC:

- procesador i5 o superior
- al menos 16 gb de RAM

- Tarjeta gráfica GeForce 1050 o similar (con dos externas

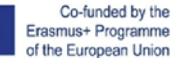

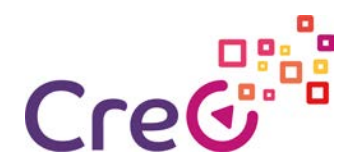

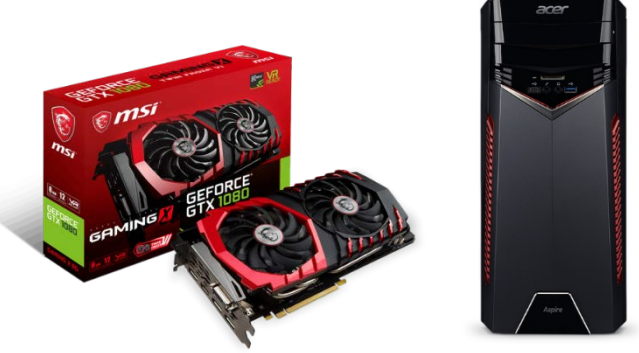

salidas de pantalla)

#### **Figura 4 Tarjeta gráfica y computadora potente para realidad virtual**

#### <span id="page-5-0"></span>**3. SOFTWARE Y REALIDAD VIRTUAL**

Actualmente existen dos plataformas comerciales líderes en el mercado: OCULUS y HTC VIVE (STEAM VR). Ambas plataformas ofrecen aplicaciones, juegos y otras experiencias de realidad virtual (gratuitas y de compra). Las plataformas se actualizan diariamente con nuevo contenido (software) y actualizaciones de hardware (firmware) y corrección de errores. Las aplicaciones de realidad virtual generalmente requieren una gran cantidad de espacio en disco (aproximadamente 20-30 gb). También conocemos otras plataformas de realidad virtual no comerciales que se desarrollan para clientes individuales.

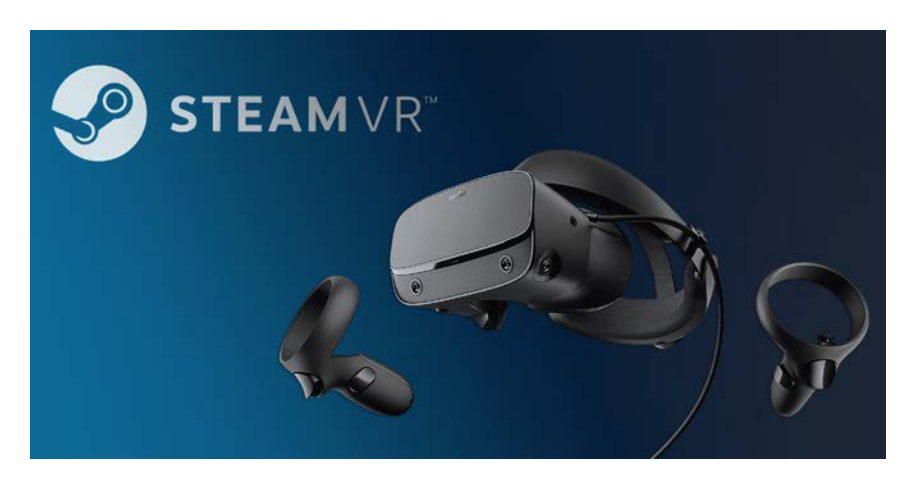

**Figure 4: Software STEAM VR**

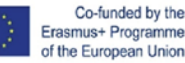

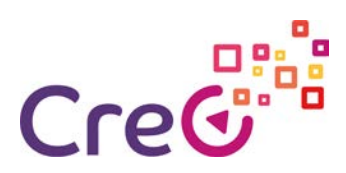

#### **Fuentes**

#### **Páginas webs**

<http://web.tecnico.ulisboa.pt/ist188480/cmul/devices.html>

#### **Libros**

National Research Council 1995. Virtual Reality: Scientific and TechnologicalChallenges. Washington, DC: The National Academies Press.

#### **Video**

https://www.youtube.com/watch?v=OnQEecNfmuY

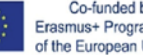